# 用户管理

当前登录用户信息可通过 BJLRoom 的 loginUser 属性获 取,获取时机为进入教室成功(监听到 enterRoomSuccess )之后。

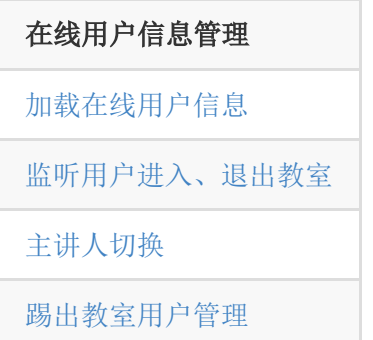

## <span id="page-0-0"></span>**1.** 在线用户列表

在线用户信息列表采用分页加载,参考

BJLOnlineUsersVM 。在线的活跃用户信息会在教室进入成功 后自动请求,当 BJLOnlineUsersVM 的 activeUsersSynced 状态变成 YES 之后,活跃的用户数据已 经加载完成,可以使用了。通过 BJLOnlineUsersVM 的 onlineTeacher 和 currentPresenter 可以快捷地获取到 当前的老师和主讲人。

获取当前登录用户信息。

1. // 当前登录用户信息 2. BJLUser  $*$ user = self.room.loginUser; 监听在线用户变化。

onlineUsersTotalCount 和 onlineUsers 都能作为当前 教室人数的参考。当教室内人数少于 100 人时,并且已经加载完 教室内的全部用户,即 hasMoreOnlineUsers 为 NO 时,任 何用户的退出和进入都会更新 onlineUsers 的内容, 此时可 以直接使用 onlineUsers 的数量作为当前用户数。否则, 在 onlineUsers 的内容不是完整的数据, 或者人数过多时, 教室 内的人数可以通过监听 onlineUsersTotalCount 获取,该属 性是教室内规律更新的用户数通知,不是实时的,有滞后性。

#### 1. [self

bjl\_kvo:BJLMakeProperty(self.room.onlineUsersVM, onlineUsers)

- 2. observer: ^BOOL(id Nullable value, id \_Nullable oldValue, BJLPropertyChange \* \_Nullable change) {
- 3. bjl strongify(self);
- 4. [self updateTitleWithOnlineUsersTotalCount];
- 5. [self.tableView reloadData];
- 6. return YES;

7. }];

加载更多用户。

#### 1. /\*\*

- 2. 加载更多在线用户
- 3. #discussion 加载成功更新 `onlineUsers`
- 4. #discussion 参考 `hasMoreOnlineUsersofGroup:` 来获取某一个group是否可以加载更多
- 5. #param count 传 0 默认 20、最多 30
- 6. #return BJLError:
- 7. BJLErrorCode\_invalidCalling 错误调用,如 `hasMoreOnlineUsersofGroup:` 为 NO 时调用此方
- 法

8. \*/

- 9. if (self.room.onlineUsersVM.hasMoreOnlineUsers
- 10. && [self atTheBottomOfTableView]) {
- 11. [self.room.onlineUsersVM loadMoreOnlineUsersWithCount:20 12.

groupID:self.room.loginUser.groupID];

13. }

# <span id="page-2-0"></span>**2.** 用户进入、退出

监听用户进入教室。

### 1. [self

bjl\_observe:BJLMakeMethod(self.room.onlineUsersV onlineUserDidEnter:)

- 2. observer:^BOOL(BJLUser \*user) {
- 3. bjl strongify(self);
- 4. NSlog(@"onlineUser in: %@", user.name);
- 5. return YES;

6. }];

监听用户退出教室。

### 1. [self

bjl\_observe:BJLMakeMethod(self.room.onlineUsersV onlineUserDidExit:)

- 2. observer:^BOOL(BJLUser \*user) {
- 3. bjl strongify(self);
- 4. NSLog(@"onlineUser out: %@", user.name);
- 5. return YES;
- 6. }];

单独某个用户音视频变化的通知,可用于独立窗口绑定用户 音视频

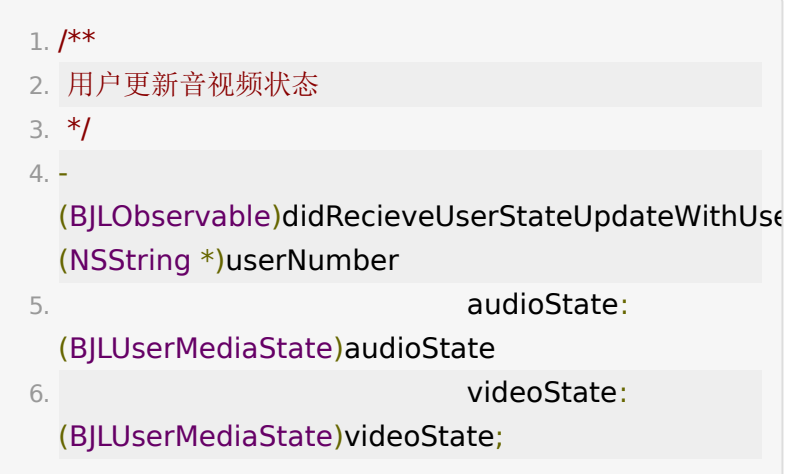

## **3.** 分组教室信息

分组教室可以获取当前用户所在的组的用户信息,老师可以看到 所有小组的成员,后台支持配置是否显示其他分组的用户信息。 对于有分组的教室,每个小组会有部分功能是小组之间分离的, 比如每个小组都可以有不同的公告,分组标识颜色,分组的发言 权限控制,分组的点赞数据等。

教室内分组信息。

1. @property (nonatomic, readonly, copy, nullable) NSArray<BJLUserGroup \*> \*groupList;

获取各个分组的颜色。

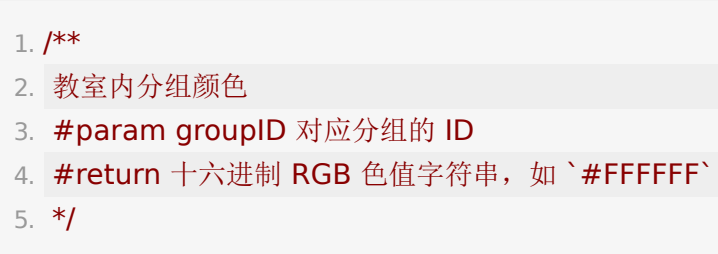

6. NSString \*color = [self.room.onlineUsersVM getGroupColorWithID:group.groupID]

分组人数变化通知。

 $1. /$ \*\*

2. 学生分组人数变化

3. #param groupCountDic <groupID, count> 提供分 组及其人数变化

4. \*/

5. -

(BJLObservable)onlineUserGroupCountDidChange: (NSDictionary \*)groupCountDic;

6.

7. example:

8. [self

bjl\_observe:BJLMakeMethod(self.room.onlineUsersV onlineUserGroupCountDidChange:)

- 9. observer: ^BOOL(NSDictionary \*groupCountDic) {
- 10. // bjl strongify(self);
- 11. [groupCountDic

enumerateKeysAndObjectsUsingBlock:^(NSString \*groupID, NSNumber \*count, BOOL \* \_Nonnull stop) {

- 12. NSLog(@"Group %@ has %@ users", groupID, count);
- 13. }];

14. return YES;

15. }];

 $1. /$ \*\* 2. 批量更新用户分组信息变化

- 3. #param groupInfo 学生所在分组的信息, nil表示分组 被移除
- 4. \*/
- 5. -

(BJLObservable)onlineUserGroupInfoDidChangeWith (NSArray<NSString \*> \*)userNumbers groupInfo: (nullable BJLUserGroup \*)groupInfo;

## <span id="page-5-0"></span>**4.** 音视频分组

- 小班课场景提供了音视频分组的逻辑,老师可以将学生区分 为不同组,只看组内音视频,而其他业务不受影响。
- 音视频分组和常规分组互斥。不可同时存在。
- 1. @property (nonatomic, readonly) BOOL isMediaGroup;

## **5.** 切换主讲人

切换主讲人,主讲人只能由教室内最大权限的老师来设置,之后 老师本人或者助教才能被设置为主讲人, 参考 BJLOnlineUsersVM 。教室内默认老师身份的用户作为主讲 人,可以监听 | currentPresenter | 获取主讲人的变化。

### 1. /\*\* 切换主讲

- 2. #discussion 1. 主讲人只能由老师设置, 2. 之后老师 本人或者助教才能被设置为主讲人
- 3. #param userID 老师或助教的 userID
- 4. #return BJLError:
- 5. BJLErrorCode\_invalidCalling 不支持切换主讲,参
	- 考 `room.featureConfig.canChangePresenter`
- **6. BJLErrorCode invalidArguments** 错误参数
- 7. BJLErrorCode\_invalidUserRole 错误权限,要求老师 权限

8. \*/

9. BJLError \*error = [self.room.onlineUsersVM requestChangePresenterWithUserID:userID];

# <span id="page-6-0"></span>**6.** 踢出的用户列表

踢出用户。

 $1. / **$ 2. 踢出用户 3. #param userID 学生ID 4. #return BJLError: 5. BJLErrorCode invalidArguments 错误参数; 6. BJLErrorCode\_invalidCalling 错误调用,如要踢出 的用户是老师或助教; 7. BJLErrorCode\_invalidUserRole 错误权限,要求老师 或助教权限。 8. \*/ 9. BJLError \*error = [self.room.onlineUsersVM blockUserWithID:user.ID]; 10. 11. /\*\* 12. 学生被加入黑名单列表 13. #discussion 被踢出的用户非当前用户 14. #param blockedUser 被踢出的学生 15. \*/ 16. - (BJLObservable)didBlockUser:(BJLUser \*)blockedUser;

解除用户被踢出的状态。

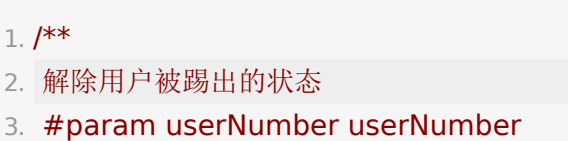

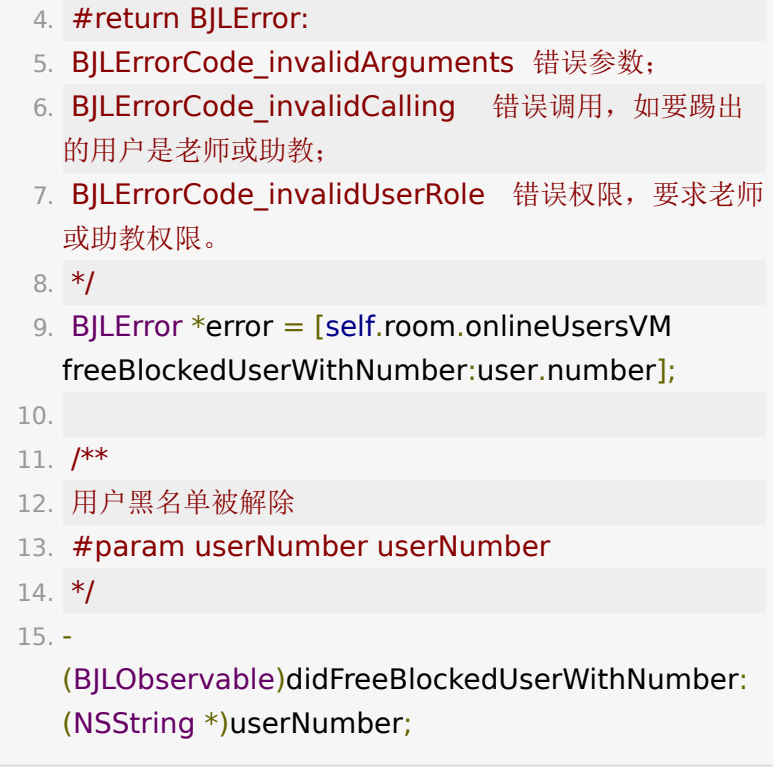

加载被踢出的用户列表

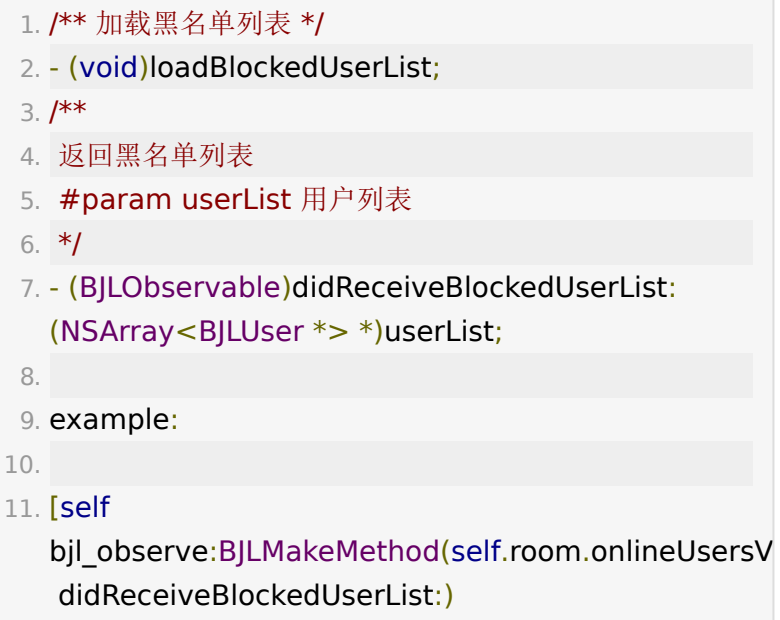

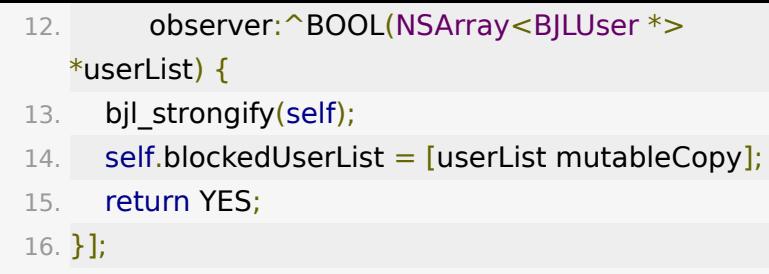

解禁全部黑名单

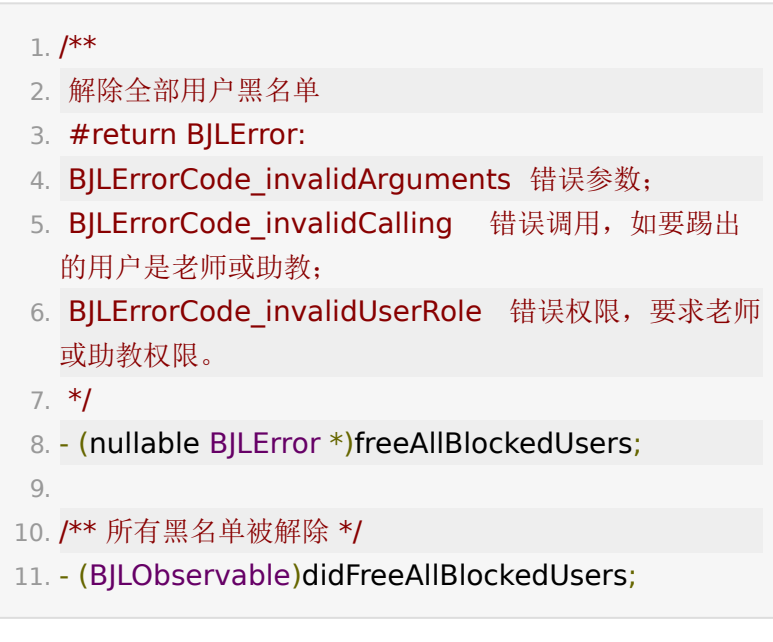

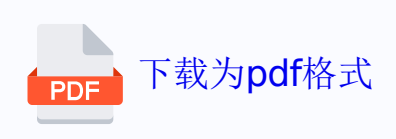